## **Inhaltsverzeichnis**

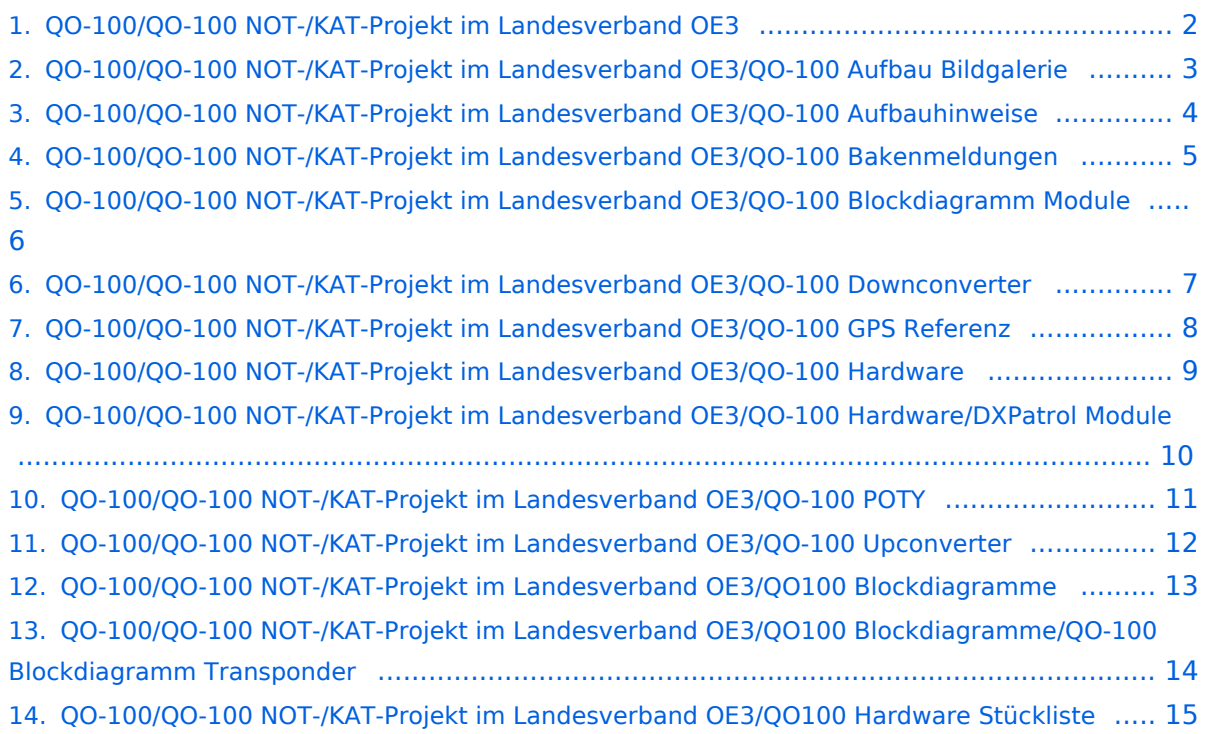

## <span id="page-1-0"></span>**QO-100/QO-100 NOT-/KAT-Projekt im Landesverband OE3**

Das Inhaltsformat pdf wird vom Inhaltsmodell Wikitext nicht unterstützt.

Zurück zur Seite [Hauptseite.](https://wiki.oevsv.at/wiki/Hauptseite)

#### <span id="page-2-0"></span>**Quelltext der Seite QO-100/QO-100 NOT-/KAT-Projekt im Landesverband OE3/QO-100 Aufbau Bildgalerie**

Sie sind nicht berechtigt, die Seite zu bearbeiten. Gründe:

- Die Aktion, welche Sie beantragt haben, ist auf Benutzer beschränkt, welche einer der Gruppen ["Administratoren](https://wiki.oevsv.at/w/index.php?title=Project:Administratoren&action=view), [Sichter,](https://wiki.oevsv.at/w/index.php?title=Project:Sichter&action=view) [Prüfer"](https://wiki.oevsv.at/w/index.php?title=Project:Pr%C3%BCfer&action=view) angehören.
- Die Aktion, welche Sie beantragt haben, ist auf Benutzer beschränkt, welche der Gruppe "editor" angehören.

Sie können den Quelltext dieser Seite betrachten und kopieren.

=Aufbau Bildergalerie= [[Datei:QO-100-BOX-1.jpg|rahmenlos]][[Datei:QO-100-ARM.jpg|rahmenlos]] [[Datei:QO-100-LNB.jpg|rahmenlos]][[Datei:QO-100-LNB-HALTERUNG.jpg|rahmenlos]] \_\_KEIN\_INHALTSVERZEICHNIS\_\_ \_\_ABSCHNITTE\_NICHT\_BEARBEITEN\_\_

Zurück zur Seite [QO-100/QO-100 NOT-/KAT-Projekt im Landesverband OE3/QO-100 Aufbau](#page-2-0)  [Bildgalerie.](#page-2-0)

#### <span id="page-3-0"></span>**Quelltext der Seite QO-100/QO-100 NOT-/KAT-Projekt im Landesverband OE3/QO-100 Aufbauhinweise**

Sie sind nicht berechtigt, die Seite zu bearbeiten. Gründe:

- Die Aktion, welche Sie beantragt haben, ist auf Benutzer beschränkt, welche einer der Gruppen ["Administratoren](https://wiki.oevsv.at/w/index.php?title=Project:Administratoren&action=view), [Sichter,](https://wiki.oevsv.at/w/index.php?title=Project:Sichter&action=view) [Prüfer"](https://wiki.oevsv.at/w/index.php?title=Project:Pr%C3%BCfer&action=view) angehören.
- Die Aktion, welche Sie beantragt haben, ist auf Benutzer beschränkt, welche der Gruppe "editor" angehören.

Sie können den Quelltext dieser Seite betrachten und kopieren.

=Aufbau Hinweise= \*[[QO-100/QO-100 NOT-/KAT-Projekt im Landesverband OE3/QO-100 POTY|LNB mit dem Hohlleiter vom POTY verbinden]] \*[[QO-100/QO-100 NOT-/KAT-Projekt im Landesverband OE3/QO-100 GPS Referenz|GPS-Referenz 10 MHz programmieren]] \*[[QO-100/QO-100 NOT-/KAT-Projekt im Landesverband OE3/QO-100 Downconverter|DOWNConverter LO Frequenz Einstellung]] \*[[QO-100/QO-100 NOT-/KAT-Projekt im Landesverband OE3/QO-100 Upconverter|UPConverter LO Frequenz Einstellung]] <br /> \_\_KEIN\_INHALTSVERZEICHNIS\_\_ \_\_ABSCHNITTE\_NICHT\_BEARBEITEN\_\_

Zurück zur Seite [QO-100/QO-100 NOT-/KAT-Projekt im Landesverband OE3/QO-100](#page-3-0)  [Aufbauhinweise](#page-3-0).

#### <span id="page-4-0"></span>**Quelltext der Seite QO-100/QO-100 NOT-/KAT-Projekt im Landesverband OE3/QO-100 Bakenmeldungen**

Sie sind nicht berechtigt, die Seite zu bearbeiten. Gründe:

- Die Aktion, welche Sie beantragt haben, ist auf Benutzer beschränkt, welche einer der Gruppen ["Administratoren](https://wiki.oevsv.at/w/index.php?title=Project:Administratoren&action=view), [Sichter,](https://wiki.oevsv.at/w/index.php?title=Project:Sichter&action=view) [Prüfer"](https://wiki.oevsv.at/w/index.php?title=Project:Pr%C3%BCfer&action=view) angehören.
- Die Aktion, welche Sie beantragt haben, ist auf Benutzer beschränkt, welche der Gruppe "editor" angehören.

Sie können den Quelltext dieser Seite betrachten und kopieren.

\* Synch received on Mo 8 Jun - 19:22:20 UTC \*\* CRC OK \* L HI de Qatar-OSCAR 100 (DK0SB) \*\* Transponder is open for general use since 2019-02-14. \*\* Enjoy the Narrow Band (NB) and Wide Band (WB transponders. \*\* Follow the guidelines and keep transmiter power below beacon. \*\* For more information visit: http://amsat-dl.org/ \*\* QO-100 was brought to you by Es'hailSat, QARS and AMSAT-DL. \*\* Good Luck and Good DX via the first geostationary P4-A satellite \* Synch received on Mo 8 Jun - 19:22:45 UTC \*\* CRC OK \* M HI de Qatar-OSCAR 100 (DK0SB) \*\* 2020-02-14: Celebrating 1 year of QO-100 \*\* New bandplan with extended transponder range active now. New \*\* beacons (and new LEILA ground station) currently experimental. \* New beacon frequencies: \* CW now F1A on 10489500 Middle Beacon AMSAT PSK 10489750 \* Experimental Beacon 10490000 currently also F1A CW \* Synch received on Mo 8 Jun - 19:23:11 UTC \*\* CRC OK \* N HI de Qatar-OSCAR 100 (DK0SB) \*\* In order to coordinate potential emergency communications \*\* during the actual or any other crisis, the following frequency \*\* will be assigned as international emergency frequency on QO-100 \*\* NB Transponder: Downlink: 10489.860 <abbr title="Megahertz" style="cursor: help; border-bottom: 1px dotted; font-style: normal;">MHz</abbr> Uplink: 2400.360 <abbr title="Megahertz" style=" cursor: help; border-bottom: 1px dotted; font-style: normal;">MHz</abbr> \*\* SSB channel: max. 2.7kHz bandwidth \*\* All users on QO-100 are encouraged to monitor \*\* this frequency, but keep it clear for emergency traffic! \* Synch received on Mo 8 Jun - 19:23:36 UTC \*\* CRC OK \* K HI de Qatar-OSCAR 100 (DK0SB) <br />
lextless \_\_KEIN\_INHALTSVERZEICHNIS\_\_ \_\_ABSCHNITTE\_NICHT\_BEARBEITEN\_\_

Zurück zur Seite [QO-100/QO-100 NOT-/KAT-Projekt im Landesverband OE3/QO-100](#page-4-0)  [Bakenmeldungen](#page-4-0).

#### <span id="page-5-0"></span>**Quelltext der Seite QO-100/QO-100 NOT-/KAT-Projekt im Landesverband OE3/QO-100 Blockdiagramm Module**

Sie sind nicht berechtigt, die Seite zu bearbeiten. Gründe:

- Die Aktion, welche Sie beantragt haben, ist auf Benutzer beschränkt, welche einer der Gruppen ["Administratoren](https://wiki.oevsv.at/w/index.php?title=Project:Administratoren&action=view), [Sichter,](https://wiki.oevsv.at/w/index.php?title=Project:Sichter&action=view) [Prüfer"](https://wiki.oevsv.at/w/index.php?title=Project:Pr%C3%BCfer&action=view) angehören.
- Die Aktion, welche Sie beantragt haben, ist auf Benutzer beschränkt, welche der Gruppe  $\bullet$ "editor" angehören.

Sie können den Quelltext dieser Seite betrachten und kopieren.

= Blockdiagramm Module = [[Datei:QO-100-BLOCK-2.png|rahmenlos|900x900px]] \_\_KEIN\_INHALTSVERZEICHNIS\_\_ \_\_ABSCHNITTE\_NICHT\_BEARBEITEN\_\_

Zurück zur Seite [QO-100/QO-100 NOT-/KAT-Projekt im Landesverband OE3/QO-100](#page-5-0)  [Blockdiagramm Module.](#page-5-0)

#### <span id="page-6-0"></span>**Quelltext der Seite QO-100/QO-100 NOT-/KAT-Projekt im Landesverband OE3/QO-100 Downconverter**

Sie sind nicht berechtigt, die Seite zu bearbeiten. Gründe:

- Die Aktion, welche Sie beantragt haben, ist auf Benutzer beschränkt, welche einer der Gruppen ["Administratoren](https://wiki.oevsv.at/w/index.php?title=Project:Administratoren&action=view), [Sichter,](https://wiki.oevsv.at/w/index.php?title=Project:Sichter&action=view) [Prüfer"](https://wiki.oevsv.at/w/index.php?title=Project:Pr%C3%BCfer&action=view) angehören.
- Die Aktion, welche Sie beantragt haben, ist auf Benutzer beschränkt, welche der Gruppe "editor" angehören.

Sie können den Quelltext dieser Seite betrachten und kopieren.

= DOWNConverter LO Frequenz Einstellung = Der DownConverter muss noch sowohl für die richtige LO (70cm) und die externe Referenz eingestellt werden. Es sind nur die vier Schrauben an der oberen Schale zu öffnen. \* [[Datei:QO-100-DOWN-FREQUENCY.png|mini]]Zuerst die Frequenz \* Bitte bei der Schalterstellung auf den "IF band select" Schriftzug achten. Das erleichtert die richtige Schalterstellung. <br /> <br /> <br />
\* [[Datei: QO-100-DOWNCONVERTER-EXTERN.png|mini]]Dann wird noch die Referenz-Quelle auf extern gestellt. \* Der Jumper JP3 bleibt offen \* Der Jumper JP2 die PINs 1-2 verbinden \_\_KEIN\_INHALTSVERZEICHNIS ABSCHNITTE\_NICHT\_BEARBEITEN

Zurück zur Seite [QO-100/QO-100 NOT-/KAT-Projekt im Landesverband OE3/QO-100](#page-6-0)  [Downconverter](#page-6-0).

#### <span id="page-7-0"></span>**Quelltext der Seite QO-100/QO-100 NOT-/KAT-Projekt im Landesverband OE3/QO-100 GPS Referenz**

Sie sind nicht berechtigt, die Seite zu bearbeiten. Gründe:

- Die Aktion, welche Sie beantragt haben, ist auf Benutzer beschränkt, welche einer der Gruppen ["Administratoren](https://wiki.oevsv.at/w/index.php?title=Project:Administratoren&action=view), [Sichter,](https://wiki.oevsv.at/w/index.php?title=Project:Sichter&action=view) [Prüfer"](https://wiki.oevsv.at/w/index.php?title=Project:Pr%C3%BCfer&action=view) angehören.
- Die Aktion, welche Sie beantragt haben, ist auf Benutzer beschränkt, welche der Gruppe "editor" angehören.

Sie können den Quelltext dieser Seite betrachten und kopieren.

=GPS-Referenz programmieren= Die GPS-Referenz (GPSDO) von Leo Bodnar muss noch auf die benötigte Refernz von 10MHz gebracht werden. Zuerst laden wir das GPSDO Tool von der Homepage herunter. \*Windows: http://www.leobodnar.com/files/mini%20GPS%20clock%20configuration.exe \*MAC: http://www. leobodnar.com/files/GPS-ClockConfig.zip [[Datei:QO-100-GPDSO-Software.png|links|rahmenlos]] Jetzt das GPSDO-Modul mit dem mitgelieferten USB-Kabel am PC/Laptop anschließen und das gerade geladene EXE-File anklicken (keine Installation notwendig). Bei korrekter Verbindung wird die Ser# angezeigt. In das Feld Qutput, Hz die 10MHz als 10000000 eingeben. Damit ist die Frequenz au 10 <abbr title="Megahertz" style=" cursor: help; border-bottom: 1px dotted; font-style: normal;">MHz</abbr> Referenz gegeben. <br /> \_\_KEIN\_INHALTSVERZEICHNIS\_\_ \_\_ABSCHNITTE\_NICHT\_BEARBEITEN\_\_

Zurück zur Seite [QO-100/QO-100 NOT-/KAT-Projekt im Landesverband OE3/QO-100 GPS Referenz](#page-7-0).

#### <span id="page-8-0"></span>**Quelltext der Seite QO-100/QO-100 NOT-/KAT-Projekt im Landesverband OE3/QO-100 Hardware**

Sie sind nicht berechtigt, die Seite zu bearbeiten. Gründe:

- Die Aktion, welche Sie beantragt haben, ist auf Benutzer beschränkt, welche einer der Gruppen ["Administratoren](https://wiki.oevsv.at/w/index.php?title=Project:Administratoren&action=view), [Sichter,](https://wiki.oevsv.at/w/index.php?title=Project:Sichter&action=view) [Prüfer"](https://wiki.oevsv.at/w/index.php?title=Project:Pr%C3%BCfer&action=view) angehören.
- Die Aktion, welche Sie beantragt haben, ist auf Benutzer beschränkt, welche der Gruppe "editor" angehören.

Sie können den Quelltext dieser Seite betrachten und kopieren.

= Hardware = \* [http://srv08.oevsv.at/dokuwiki/doku.php?id=start:module:module:dxpatrol DX-Patrol Module] \* [http://srv08.oevsv.at/dokuwiki/doku.php?id=start:module:module:poty POTY Sendeantenne] \* [http://srv08. oevsv.at/dokuwiki/doku.php?id=start:module:module:wisi WISI Parabolspiegel] \* [http://srv08.oevsv.at/dokuwiki /doku.php?id=start:module:module:gpdso GPS Reference Clock] \* [http://srv08.oevsv.at/dokuwiki/doku.php? id=start:module:module:box OUTDOOR Box] \* [http://srv08.oevsv.at/dokuwiki/doku.php?id=start:module: module:kabel Kabel intern und Antenne] \* [http://srv08.oevsv.at/dokuwiki/doku.php?id=start:module:module: stativ Stativ robustes Dreibein] \* [http://srv08.oevsv.at/dokuwiki/doku.php?id=start:module:module:stueckliste Stückliste] <br /> \_\_KEIN\_INHALTSVERZEICHNIS\_\_ \_\_ABSCHNITTE\_NICHT\_BEARBEITEN\_\_

Zurück zur Seite [QO-100/QO-100 NOT-/KAT-Projekt im Landesverband OE3/QO-100 Hardware.](#page-8-0)

#### <span id="page-9-0"></span>**Quelltext der Seite QO-100/QO-100 NOT-/KAT-Projekt im Landesverband OE3/QO-100 Hardware/DXPatrol Module**

Sie sind nicht berechtigt, die Seite zu bearbeiten. Gründe:

- Die Aktion, welche Sie beantragt haben, ist auf Benutzer beschränkt, welche einer der Gruppen ["Administratoren](https://wiki.oevsv.at/w/index.php?title=Project:Administratoren&action=view), [Sichter,](https://wiki.oevsv.at/w/index.php?title=Project:Sichter&action=view) [Prüfer"](https://wiki.oevsv.at/w/index.php?title=Project:Pr%C3%BCfer&action=view) angehören.
- Die Aktion, welche Sie beantragt haben, ist auf Benutzer beschränkt, welche der Gruppe "editor" angehören.

Sie können den Quelltext dieser Seite betrachten und kopieren.

= DX-PATROL = \* Homepage: https://www.dxpatrol.pt/ \* DOWN-Converter mit LNB https://www.dxpatrol.pt /index.php/kits \*\* RX SET: Downconverter from DX-Patrol \*\* LNB + Downconverter + F connectors \*\* Ready RX station for QO-100 PC FREE \*\* 180 EUR [[Datei:QO-100-DOWNCONVERTER.jpg|rahmenlos]] \* Uplink Converter MK3 - new Es´Hail Sat ( OSCAR-100) \*\* 432MHz to 2400MHz Low Cost Up convertor \*\* 250mW (or 12W mit Endstufe) \*\* all mode TX uplink to Satellite \*\* 150 EUR [[Datei:QO-100-UPCONVERTER. jpg|rahmenlos]] \* 12W 2400MHz QO-100 Amplifier \*\* inkl. StepUP 12V > 28V \*\* 150 EUR [[Datei:QO-100- AMPLIFIER.jpg|rahmenlos]][[Datei:QO-100-ENDSTUFE-STEPUP.jpg|rahmenlos|228x228px]] '''''Achtung:''''' '''Bitte beachten beim Downlink gibt es mehere Produkte "SET Angebot um 180 EUR nehmen''' <br /> \_\_KEIN\_INHALTSVERZEICHNIS\_\_ \_\_ABSCHNITTE\_NICHT\_BEARBEITEN\_\_

Zurück zur Seite [QO-100/QO-100 NOT-/KAT-Projekt im Landesverband OE3/QO-100 Hardware](#page-9-0) [/DXPatrol Module](#page-9-0).

#### <span id="page-10-0"></span>**Quelltext der Seite QO-100/QO-100 NOT-/KAT-Projekt im Landesverband OE3/QO-100 POTY**

Sie sind nicht berechtigt, die Seite zu bearbeiten. Gründe:

- Die Aktion, welche Sie beantragt haben, ist auf Benutzer beschränkt, welche einer der Gruppen ["Administratoren](https://wiki.oevsv.at/w/index.php?title=Project:Administratoren&action=view), [Sichter,](https://wiki.oevsv.at/w/index.php?title=Project:Sichter&action=view) [Prüfer"](https://wiki.oevsv.at/w/index.php?title=Project:Pr%C3%BCfer&action=view) angehören.
- Die Aktion, welche Sie beantragt haben, ist auf Benutzer beschränkt, welche der Gruppe "editor" angehören.

Sie können den Quelltext dieser Seite betrachten und kopieren.

=LNB mit dem Hohlleiter vom POTY verbinden= [[Datei:QO-100-POTY.jpg|rahmenlos]] Nachdem der POTY Bausatz zusammen gebaut wurde sieht das in etwa so aus: Um den DX-Patrol LNB mit dem Hohlleiter zu verbinden nimmt man das Kunststoffgehäuse des LNB vorsichtig ab und schneidet mit der Eisensäge knapp hinter dem Horn-Feed das Horn-Feed von LNB-Hohlleiter ab. Es bleiben am Hohlleiter dann noch kleine Erhöhungen über welche mit der Feile beseitigt werden müssen. Damit ist der LNB-Hohlleiter welcher eine Außendurchmesser von 20mm hat passend für den POPTY-Hohlleiter welcher einen Innendurchmesser von 20mm und einen Außendurchmesser vom 22mm hat. Ich habe noch zusätzlich den POTY-Hohlleiter mit zwei gegenüberliegenden Schlitzen mit der Eisensäge versehen (Achtung nur 5mm). Damit lässt sich die Presspassung mit dem LNB-Hohlleiter herstellen. <br />
\_\_KEIN\_INHALTSVERZEICHNIS\_\_ \_\_ABSCHNITTE\_NICHT\_BEARBEITEN\_\_

Zurück zur Seite [QO-100/QO-100 NOT-/KAT-Projekt im Landesverband OE3/QO-100 POTY](#page-10-0).

#### <span id="page-11-0"></span>**Quelltext der Seite QO-100/QO-100 NOT-/KAT-Projekt im Landesverband OE3/QO-100 Upconverter**

Sie sind nicht berechtigt, die Seite zu bearbeiten. Gründe:

- Die Aktion, welche Sie beantragt haben, ist auf Benutzer beschränkt, welche einer der Gruppen ["Administratoren](https://wiki.oevsv.at/w/index.php?title=Project:Administratoren&action=view), [Sichter,](https://wiki.oevsv.at/w/index.php?title=Project:Sichter&action=view) [Prüfer"](https://wiki.oevsv.at/w/index.php?title=Project:Pr%C3%BCfer&action=view) angehören.
- Die Aktion, welche Sie beantragt haben, ist auf Benutzer beschränkt, welche der Gruppe "editor" angehören.

Sie können den Quelltext dieser Seite betrachten und kopieren.

= UPConverter LO Frequenz Einstellung = Der UPConverter muss noch sowohl für die richtige LO (2m) und die externe Referenz eingestellt werden. Es sind nur die vier Schrauben an der oberen Schale zu öffnen. \* [[Datei:QO-100-UP-FREQUENCY.png|rechts|rahmenlos]]Zuerst die Frequenz \* Bitte bei der Schalterstellung auf die Beschriftung achten. Das erleichtert die richtige Schalterstellung. \* [[Datei:QO-100-UPCONVERTER-EXTERN.png|rechts|rahmenlos]]Dann wird noch die Referenz-Quelle auf extern gestellt. \* Der Jumper JP2 bleibt offen \* Der Jumper JP1 auf EXTERNAL stellen <br />  $\blacktriangleright$  KEIN\_INHALTSVERZEICHNIS ABSCHNITTE\_NICHT\_BEARBEITEN

Zurück zur Seite [QO-100/QO-100 NOT-/KAT-Projekt im Landesverband OE3/QO-100 Upconverter](#page-11-0).

#### <span id="page-12-0"></span>**Quelltext der Seite QO-100/QO-100 NOT-/KAT-Projekt im Landesverband OE3/QO100 Blockdiagramme**

Sie sind nicht berechtigt, die Seite zu bearbeiten. Gründe:

- Die Aktion, welche Sie beantragt haben, ist auf Benutzer beschränkt, welche einer der Gruppen ["Administratoren](https://wiki.oevsv.at/w/index.php?title=Project:Administratoren&action=view), [Sichter,](https://wiki.oevsv.at/w/index.php?title=Project:Sichter&action=view) [Prüfer"](https://wiki.oevsv.at/w/index.php?title=Project:Pr%C3%BCfer&action=view) angehören.
- Die Aktion, welche Sie beantragt haben, ist auf Benutzer beschränkt, welche der Gruppe "editor" angehören.

Sie können den Quelltext dieser Seite betrachten und kopieren.

<br /> =Blockdiagramm= \* [[QO-100/QO-100 NOT-/KAT-Projekt im Landesverband OE3/QO100 Blockdiagramme/QO-100 Blockdiagramm Transponder|Blockdiagramm Transponder]] \* [[QO-100/QO-100 NOT-/KAT-Projekt im Landesverband OE3/QO-100 Blockdiagramm Module|Blockdiagramm Module]] \_\_KEIN\_INHALTSVERZEICHNIS\_\_ \_\_ABSCHNITTE\_NICHT\_BEARBEITEN\_\_

Zurück zur Seite [QO-100/QO-100 NOT-/KAT-Projekt im Landesverband OE3/QO100](#page-12-0)  [Blockdiagramme](#page-12-0).

#### <span id="page-13-0"></span>**Quelltext der Seite QO-100/QO-100 NOT-/KAT-Projekt im Landesverband OE3/QO100 Blockdiagramme/QO-100 Blockdiagramm Transponder**

Sie sind nicht berechtigt, die Seite zu bearbeiten. Gründe:

- Die Aktion, welche Sie beantragt haben, ist auf Benutzer beschränkt, welche einer der Gruppen ["Administratoren](https://wiki.oevsv.at/w/index.php?title=Project:Administratoren&action=view), [Sichter,](https://wiki.oevsv.at/w/index.php?title=Project:Sichter&action=view) [Prüfer"](https://wiki.oevsv.at/w/index.php?title=Project:Pr%C3%BCfer&action=view) angehören.
- Die Aktion, welche Sie beantragt haben, ist auf Benutzer beschränkt, welche der Gruppe "editor" angehören.

Sie können den Quelltext dieser Seite betrachten und kopieren.

=Blockdiagramm Transponder= [[Datei:QO-100-BLOCK-1.png|rahmenlos|900x900px]] \_\_KEIN\_INHALTSVERZEICHNIS\_\_ \_\_ABSCHNITTE\_NICHT\_BEARBEITEN\_\_

Zurück zur Seite [QO-100/QO-100 NOT-/KAT-Projekt im Landesverband OE3/QO100](#page-13-0)  [Blockdiagramme/QO-100 Blockdiagramm Transponder](#page-13-0).

### <span id="page-14-0"></span>**Quelltext der Seite QO-100/QO-100 NOT-/KAT-Projekt im Landesverband OE3/QO100 Hardware Stückliste**

Sie sind nicht berechtigt, die Seite zu bearbeiten. Gründe:

- Die Aktion, welche Sie beantragt haben, ist auf Benutzer beschränkt, welche einer der Gruppen ["Administratoren](https://wiki.oevsv.at/w/index.php?title=Project:Administratoren&action=view), [Sichter,](https://wiki.oevsv.at/w/index.php?title=Project:Sichter&action=view) [Prüfer"](https://wiki.oevsv.at/w/index.php?title=Project:Pr%C3%BCfer&action=view) angehören.
- Die Aktion, welche Sie beantragt haben, ist auf Benutzer beschränkt, welche der Gruppe "editor" angehören.

Sie können den Quelltext dieser Seite betrachten und kopieren.

# **BlueSpice4**

= Hardware Stückliste = {| class="inline" style="margin: 0px; padding: 0px; border-collapse: collapse; emptycells: show; border-spacing: 0px; border: 1px solid rgb(204, 204, 204); min-width: 50%;" ! style="backgroundcolor:rgb(238, 238, 238);vertical-align:top;text-align:left;" class="col0 leftalign" |Modul ! style="background-color: rgb(238, 238, 238);vertical-align:top;text-align:left;" class="col1" |Hersteller ! style="background-color:rgb(238, 238, 238);vertical-align:top;text-align:left;" class="col2" |Kosten (EUR) ! style="background-color:rgb(238, 238, 238);vertical-align:top;text-align:left;" class="col3" |Porto (EUR) |- class="row1" ! style="background-color:rgb (238, 238, 238);vertical-align:top;text-align:left;" class="col0" |UPConverter MK3 Boxed | style="vertical-align: top;text-align:left;" class="col1 leftalign" |[http://www.dxpatrol.pt/index.php/kits DX-Patrol] | style="vertical-align: top;text-align:right;" class="col2 rightalign" |140.- | style="vertical-align:top;text-align:right;" class="col3 rightalign" |0.- |- class="row2" ! style="background-color:rgb(238, 238, 238);vertical-align:top;text-align:left;" class="col0 leftalign" |RX Set DOWNConverter | style="vertical-align:top;text-align:left;" class="col1 leftalign" | [http://www.dxpatrol.pt/index.php/kits DX-Patrol] | style="vertical-align:top;text-align:right;" class="col2 rightalign" |180.- | style="vertical-align:top;text-align:right;" class="col3 rightalign" |0.- |- class="row3" ! style=" background-color:rgb(238, 238, 238);vertical-align:top;text-align:left;" class="col0" |12W 2400MHz Amplifier | style="vertical-align:top;text-align:left;" class="col1 leftalign" |[http://www.dxpatrol.pt/index.php/kits DX-Patrol] | style="vertical-align:top;text-align:right;" class="col2 rightalign" |150.- | style="vertical-align:top;text-align:right;" class="col3 rightalign" |0.- |- class="row4" ! style="background-color:rgb(238, 238, 238);vertical-align:top;textalign:left;" class="col0" |Mini Precision GPS Reference Clock | style="vertical-align:top;text-align:left;" class=" col1 leftalign" |[http://www.leobodnar.com/shop/index.php?main\_page=product\_info&products\_id=301 leobodnar.com] | style="vertical-align:top;text-align:right;" class="col2 rightalign" |125.- | style="vertical-align:top; text-align:right;" class="col3 rightalign" |10.- |- class="row5" ! style="background-color:rgb(238, 238, 238); vertical-align:top;text-align:left;" class="col0" |POTY Planarantenne Bausatz | style="vertical-align:top;text-align: left;" class="col1 leftalign" |[https://ibj-shop.com/POTY-Planarantenne-fuer-QO-100 ibj-shop.com] | style=" vertical-align:top;text-align:right;" class="col2 rightalign" |35.- | style="vertical-align:top;text-align:right;" class=" col3 rightalign" |10.- |- class="row6" ! style="background-color:rgb(238, 238, 238);vertical-align:top;text-align: left;" class="col0" |MikroTik Large Outdoor Case | style="vertical-align:top;text-align:left;" class="col1 leftalign" |jacob.de + amazon.at | style="vertical-align:top;text-align:right;" class="col2 rightalign" |70.- | style="verticalalign:top;text-align:right;" class="col3 rightalign" |10.- |- class="row7" ! style="background-color:rgb(204, 204, 204);vertical-align:top;text-align:left;" class="col0" |Kabel-/Steckersatz intern/extern | style="background-color: rgb(238, 238, 238);vertical-align:top;text-align:left;" class="col1 leftalign" |OE1NDB | style="background-color: rgb(238, 238, 238);vertical-align:top;text-align:right;" class="col2 rightalign" |60.- | style="background-color:rgb (238, 238, 238);vertical-align:top;text-align:right;" class="col3 rightalign" |0.- |- class="row8" ! style=" background-color:rgb(238, 238, 238);vertical-align:top;text-align:left;" class="col0" |WISI Parabol 80cm | style=" vertical-align:top;text-align:left;" class="col1 leftalign" |MEDIAMARKT / SATURN | style="vertical-align:top;textalign:right;" class="col2 rightalign" |80.- | style="vertical-align:top;text-align:right;" class="col3 rightalign" |0.- | class="row9" ! style="background-color:rgb(238, 238, 238);vertical-align:top;text-align:left;" class="col0" |Dreibein stabil | style="vertical-align:top;text-align:left;" class="col1 leftalign" |[https://www.thomann.de/at /stairville\_bls315\_pro\_lighting\_stand\_b.htm www.thomann.de] | style="vertical-align:top;text-align:right;" class=" col2 rightalign" |35.- | style="vertical-align:top;text-align:right;" class="col3 rightalign" |10.- |- class="row10" ! style="background-color:rgb(238, 238, 238);vertical-align:top;text-align:left;" class="col0" |'''''Summe''''' | style=" vertical-align:top;text-align:left;" class="col1 leftalign" | | style="vertical-align:top;text-align:right;" class="col2 rightalign" |""ca. 875.-''"' | style="vertical-align:top;text-align:right;" class="col3 rightalign" |"ca. 40.-"' |} <br /> \_\_KEIN\_INHALTSVERZEICHNIS\_\_ \_\_ABSCHNITTE\_NICHT\_BEARBEITEN\_\_

Zurück zur Seite [QO-100/QO-100 NOT-/KAT-Projekt im Landesverband OE3/QO100 Hardware](#page-14-0)  [Stückliste](#page-14-0).